## **データベース 「MAGAZINEPLUS」から 「東洋経済デジタルコンテンツ・ライブラリー」記事の閲覧方法について**

検索結果画面にある「東洋経済(原文)」をクリックし、ご利用ください。

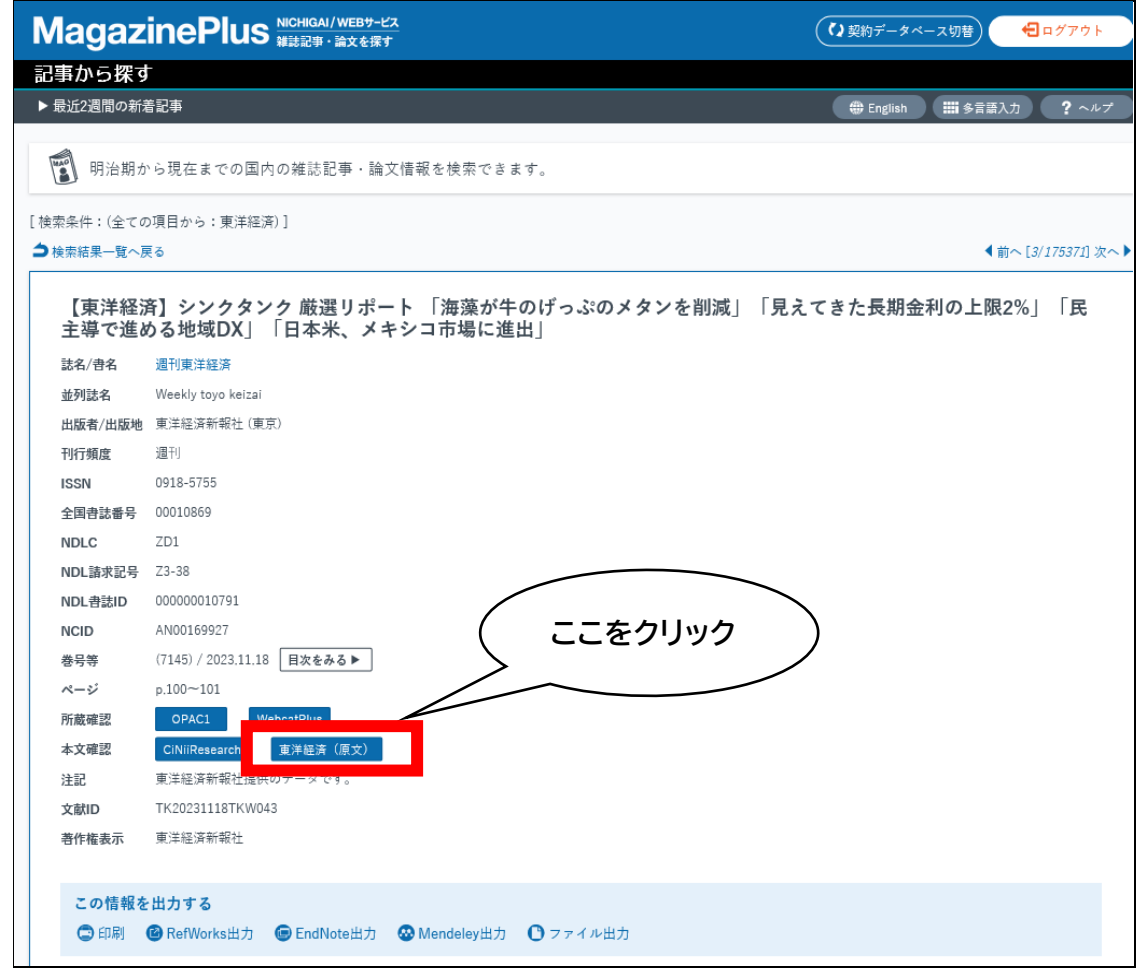

以上